# Part X

# <span id="page-0-0"></span>C++ [Standard Template Library](#page-0-0)

Philip Blakely (LSC) **C++ [Introduction](#page--1-0)** 286 / 385

4 0 8 4

 $\Omega$ 

э

ミメスミメ

## <span id="page-1-0"></span>**Outline**

## 37 [Typedefs](#page-1-0)

38 [Standard Template Library](#page-5-0)

#### **[Vectors](#page-10-0)**

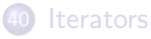

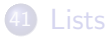

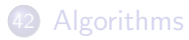

#### [Map](#page-34-0)

**← □ ▶ → ①** 

トイモト イモト

重

## Typedef

- Within C++ type-names can get very long
- We can use typedef to create a shorthand

typedef std::vector<double> RealVec; RealVec a; // same as std::vector<double> a

- Essentially creating an alias for other types
- This is a C++ construct, not done by preprocessor

## Typedefs in classes

You can define typedefs within a class as well:

```
class MyVector{
public:
  typedef double value_type;
private:
  double* data;
};
```
• You can then chain typedefs together as:

```
typedef MyVector V;
V v;
V:value_type = v[0];
```
• The typedef does not create a new type, merely an alias (shorthand).

4 0 8

3 D X 3 D X

#### [Typedef](#page-1-0)

## More typedefs

- Another reason for using typedef is for maintainability
- Suppose you had a code in which the number of widget types was known to be less than 255:
- You could use char to identify a widget.
- If the number of widget types increased to 300, would need to replace all instances of char by int, unless you had:

typedef char WidgetId;

in which case changing it to typedef int WidgetId;

would work.

This also leads to more readable code: Which is more readable:

```
void sellWidgets(int, int);
```
or

```
void sellWidgets(WidgetId, int);
```
## <span id="page-5-0"></span>**Outline**

## **[Typedefs](#page-1-0)**

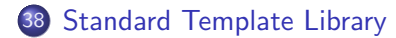

#### **[Vectors](#page-10-0)**

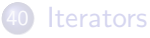

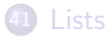

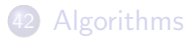

#### [Map](#page-34-0)

 $\leftarrow$   $\Box$ 

- 4 r¶

おす者 おす悪人

[STL](#page-5-0)

重

The Standard Template Library is one of the most important parts of C++

[STL](#page-5-0)

- The principle of this is to implement support for generic data-structures and algorithms, which can be applied to any (sensible) data-type
- Various functions have guaranteed computational complexity.
- Examples are finding, sorting, summing (accumulating), and iterating

Firstly, we need to cover some standard containers:

[STL](#page-5-0)

- pair, tuple, vector, map, list, unordered map
- These are standard constructs from computer science
- Each of these (and some others) is present as a generic form in the STL.
- We have already seen the fixed-size std::array and hints of std::vector.

#### A std::pair is a pair of values of any type:

```
std::pair<int, double> a(42, 3.1415926535);
a = std:make\_pair(3, 2.71828182843);int t = a. first;
double e = a.second;
```
[STL](#page-5-0)

4 0 F

キスラメスライ

œ.

```
• A std::tuple is a set of values of any type:
```

```
std::tuple<int, double, std::string> a(42, 3.1415926535,
     "Hello!");
int t = std::get <math>\left(0\right)</math> (a);
```
... and can be used to return multiple values from a function:

[STL](#page-5-0)

```
std::tuple<int, bool> findElt(){
  return std::make_tuple(42, true);
}
int val; bool found;
std::tie(val, found) = findElt();
```
4 0 8

(国) 8:34 (国) 8:

## <span id="page-10-0"></span>**Outline**

## 37 [Typedefs](#page-1-0)

38 [Standard Template Library](#page-5-0)

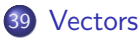

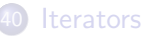

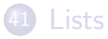

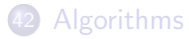

#### [Map](#page-34-0)

重

メロト メタト メミト メミト

#### vector

- A vector is an ordered set of items of the same type.
- It allows for random access to the elements in constant time

```
#include <vector>
std::vector<int> a;
a.resize(5);
a[0] = 3;a[6] = 4; // Will cause undefined behaviour
for(size_t i=0 ; i < a.size() ; i++) {
  a[i] = i;}
```
- So a is a vector of integers and knows about its own size
- It can be resized at will (unlike basic arrays)
- If enlarged, it may result in copying of data to a new region of memory
- It handles memory allocation and freeing automatically, and is destroyed when it goes out of scope
- The object is stored on the stack, but its data is (probably) stored on the heap. 4 0 8 - イラト イラト  $QQQ$

Philip Blakely (LSC) **C++ [Introduction](#page--1-0)** 297/385

#### Vector constructors

The easiest way to initialize a small vector is to use an initializer list:

```
std::vector<int> aVec{1,4,9,16};
```
• You can also construct a std::vector by copying from an array:

```
std::array<int, 4 > a = \{1, 4, 9, 16\};
std::vector<int> aVec(&a[0], &a[4]);
```
Note that a[4] is one after the end of the array. The copy is done up to, but not including, this element, so a[4] is never read.

Note that sizeof does not take into account the run-time size of a vector:

```
std::vector<int> v(10);
std::cout << sizeof(v) << std::endl;
```
outputs 24 on my computer, but may be wildly different on yours.

( □ ) ( <sub>○</sub>

. . . **.** . . **.** .

Use v.size() instead.

#### [Vectors](#page-10-0)

#### Vector assignments

Complete assignments can be made later to a vector:

```
std::vector<int> v;
std::array<int, 4 > a = \{1, 4, 9, 16\};
v.assign(a, \&a[4]);
```
Or to set v to be of size 4 all with value 42:

```
v.assign(4, 42);
```
- A vector is guaranteed to have its data held contiguously in memory (i.e.  $a[N]$  is followed directly by  $a[N+1]$  in memory).
- Other containers do not have this property.
- The following is therefore valid:

```
std::vector<int> v(10);
int* vStart = \&v[0];int v5 = * (vStart + 5); // same as v[5]
```
#### Vector operations

```
std::vector<int>a;
a.at(i) = 5; // Same as a[i] but with bounds checking
bool is Empty = a. empty();
a.clear(); // Clears contents of a
a.push_back(5); // Inserts "5" as extra element at end
int first = a. front(); // Gets first element of a
int last = a.back(); // Gets last element of a
```
4 0 8

- 4 B K

## Type conversion of containers

- There is no implicit conversion between containers of different types.
- For example:

```
std::vector<int> a(5, 1); // Length 5, all elts=1
std::vector<double> b = a; // Compile−time failure
```
- Even though there is a known type conversion between int and double, this does not translate into a type conversion between containers of these types.
- If you wish to do the conversion, you have to do it element by element, using a loop.

## <span id="page-16-0"></span>**Outline**

## **[Typedefs](#page-1-0)**

38 [Standard Template Library](#page-5-0)

#### **[Vectors](#page-10-0)**

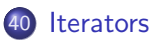

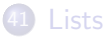

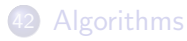

#### [Map](#page-34-0)

重

メロト メタト メミト メミト

#### [Iterators](#page-16-0)

#### **Iterators**

- An iterator is a type that points to a single element of a data structure, and allows iteration over that structure
- It dereferences to an element of the data-structure

```
std::vector<int> a;
std::vector<int>::iterator vectorIter;
for( vectorIter = a.begin() ; vectorIter != a.end() ;
   ++vectorIter ){
  (*vectorIter) = 1;}
```
- This sets all elements of the vector a to be 1.
- Note that **a**.end() is one element past the end of **a**, so that != is the correct test to use
- There is usually no ordering on iterators, so != is used, rather than <
- The reasons for this slightly verbose notation will become clearer later.  $QQQ$

Philip Blakely (LSC) **C++ [Introduction](#page--1-0)** 303 / 385

#### Const-iterators

• It is also possible to have iterators over constant structures:

```
int f(const std::vector<int>& a){
  int sum = 0:
  std::vector<int>::const_iterator_aIter;
  for( aIter = a.begin() ; aIter != a.end() ; ++aIter ) {
    sum += *aIter;
  }
return sum;
}
```
• It is not possible to alter an object through a constribution. It is not possible to take an iterator from a constant object.

## <span id="page-19-0"></span>**Outline**

## **[Typedefs](#page-1-0)**

38 [Standard Template Library](#page-5-0)

#### **[Vectors](#page-10-0)**

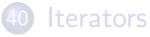

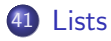

#### [Algorithms](#page-28-0)

#### [Map](#page-34-0)

**∢ □ ▶ ∢ @** 

トイモト イモト

[Lists](#page-19-0)

重

### Linked List

A linked-list is an ordered sequence of elements of the same type where each element has a pointer to its immediate neighbouring element(s)

[Lists](#page-19-0)

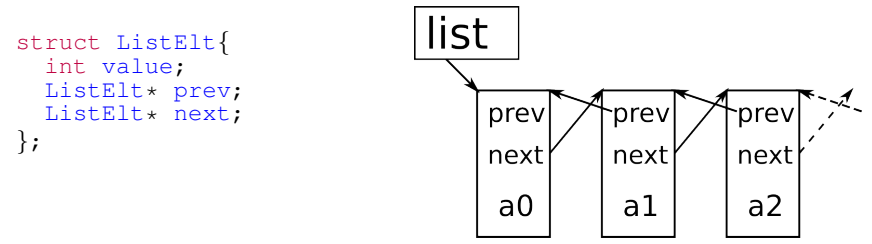

- An element can be inserted anywhere in the list by changing only its neighbouring elements, i.e. their next and prev pointers.
- This is an advantage over a vector where insertion requires all the elements after it to be moved in memory.

```
#include <list>
std::list<int> l;
std::\text{cout} \ll 1.\text{size}(); // 0
l.push back(5);
l.push front(10); // Not possible with a vector
std::cout << 1.front(); // 10
std::\text{cout} \ll 1 \text{.} \text{size}(); // 2
std::list<double>m\text{YReals}\{3.14159, M.E, -1.7\};
```
[Lists](#page-19-0)

画

ヨメ メヨメ

#### std::list ctd

• Random-access is no longer allowed, since that would require iterating through the list for n elements

[Lists](#page-19-0)

The iterator approach seen earlier is still valid:

```
int f(const std::list<int>& a){
  int sum = 0;
  std::list<int>::const_iterator aIter;
  for( aIter = a.begin() ; aIter != a.end() ; ++aIter ) {
    sum += *aTter:
  }
return sum;
}
```
The similarity of this function to the std::vector version will become important later.

4 0 F

14 E K 4 E K

#### Iterators overview

• In general, iterators resemble a safer version of pointers:

[Lists](#page-19-0)

- Dereferencing gives an element in a container
- Incrementing/decrementing gives the next/previous element in a container
- Iterators only apply to one specific container and, if that container is altered, the iterator is (probably) invalid
- For example, adding an element to a list will probably mean that all previous iterators obtained from the list are now no longer correct
- Typedef can be used to save typing, as in: typedef std::list<std::string>::const\_iterator ListIter;

Even having to define typedefs can become tiresome.

[Lists](#page-19-0)

- We therefore have the auto keyword, which defines a variable to be whatever type the right-hand side happens to be.
- For example:

```
std::list<std::string> myList;
for( auto listIter = myList.\nbegin{equation*} \n\begin{bmatrix}\n\text{best} \\
\text{right}} \\
\text{right}}\n\end{bmatrix}\n\end{equation*} \n\begin{equation*} \n\begin{bmatrix}\n\text{first} \\
\text{right}} \\
\text{right}}\n\end{equation*}; ++listIter ){
    std::cout << *listIter << std::endl;
}
```
#### More auto and for-loops

The previous example can be shortened further:

```
std::list<std::string> myList;
for( auto listItem : myList ){
  std::cout << listItem << std::endl;
}
```
Modifiers can be used with auto:

```
std::vector<int> myVector;
for( auto& value : myVector ){
  value *= 2;}
```
to double all members of myVector

```
Or:
```

```
std::vector<int> myVector;
for( const auto& value : myVector ){
  value *= 2; // Gives compile error
  std:: cout << value << std:: endl; // OK
}
```
#### auto notes

auto can be used anywhere that the compiler can deduce the type of the variable.

[Lists](#page-19-0)

- In practice, I suggest it is used only for short-lived variables or ones where the developer doesn't really need to know the full gory details of the type.
- In most cases, I find that knowing for certain what type a variable is helps with code reading and debugging.
- For example, where the variable type may affect accuracy (float/double) or performance (std::list<int> versus std::vector<int>)
- In most cases, I ignore auto as I believe knowing what the compiler is doing for you to be important for scientific computing.

#### Distance between iterators

• It is possible to determine the distance between two iterators as:

[Lists](#page-19-0)

```
std::list<int>::iterator first10 = std::find(a.begin(),
   a.end(), 10);
size_t posn = std::distance(a.begin(), first10)
```
- However, for iterators other than those into containers where random access is allowed (e.g. std::vector), this is implemented using iter--, and is therefore slow  $O(N)$ .
- For random-access iterators, subtraction is overloaded, i.e.:

```
std::vector<int>::iterator first10 = std::find(a.begin(),
   a.end(), 10);
size_t posn = first10 - a.begin();
```
• Subtraction is not overloaded for non-random-access so that you don't try to use an expensive operation by mistake.

イロト イ押ト イヨト イヨトー

## <span id="page-28-0"></span>**Outline**

## **[Typedefs](#page-1-0)**

38 [Standard Template Library](#page-5-0)

#### **[Vectors](#page-10-0)**

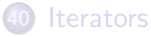

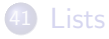

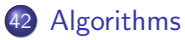

#### [Map](#page-34-0)

重

メロト メタト メミト メミト

## Algorithms

- There are many operations that are applicable to many different container types: find, equal, count, sort
- These exist as generic algorithms within C++

```
#include <list>
#include <algorithm>
std::list<int> myList;
std::list<int>::iterator posnOf10 =
     std::find(myList.begin(), myList.end(), 10);
if( posnOf10 != myList.end() ) {
    *posnOf10 = 11;
}
```
- The preceding replaces the first occurence of 10 (if any) in the list by 11.
- An invalid iterator is usually represented by myContainer.end(), being one element past the end of the container
- This algorithm can be applied to any suitable container, e.g. vector, deque etc. K ロ ▶ K 御 ▶ K 君 ▶ K 君 ▶ ...

## Algorithms ctd

- The iterator points to a single element of the container.
- The returned iterator does not contain any information about the algorithm that produced it.
- In order to find the next element equal to 10, the following is required:

```
posnOf10 = std:find(+posnOf10, mvlist.end(), 10);
```
which advances **posnOf10** to the next element, and calls another find starting from that element.

Advancing posnOf10 off the end of the container makes it equal to myList.end()

ヨメ メヨメ

## General algorithms

A sort algorithm could also be applied to a vector:

```
std::vector<unsigned int> a;
std::sort(a.begin(), a.end());
```
By default, this will use the < comparison.

To use a different comparison, you can supply a different function:

```
bool sortByLastDigit(unsigned int i, unsigned int j){
  return ( (i \; 8 \; 10) < (i \; 8 \; 10) );
}
std::sort(a.begin(), a.end(), sortByLastDigit);
```
Many algorithms within the STL are customisable in this fashion.

4 0 8

化重 网络重 网

## Ordering on classes

- If you want to apply find and sort algorithms to containers of your own classes, you will need to define an ordering.
- This only requires overloading operator<

```
class Rational{
  bool operator<(const Rational& a)const{
    return (num/(double)denom) < (a.num / (double)a.denom);
  }
};
std::vector<Rational> a;
std::sort(a.begin(), a.end());
```
4 0 8

will sort the vector of Rationals correctly.

## <span id="page-33-0"></span>More algorithms

#### Counting the number of 'e's in a string:

```
std::string gadsby;
size_t numberEs = std::count(qadsby.beqin(), qadsby.end(),
   'e'):
if( numberEs != 0 ) {
    std::cout << "Wright did fail." << std::endl;
}
```
• The preceding example works because a std::string is a container of chars

4 0 8

化重变 化重变

#### [Map](#page-34-0)

## <span id="page-34-0"></span>**Outline**

## 37 [Typedefs](#page-1-0)

38 [Standard Template Library](#page-5-0)

#### **[Vectors](#page-10-0)**

lterators

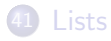

#### [Algorithms](#page-28-0)

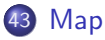

**∢ □ ▶ ∢ @** 

トイモト イモト

重

## <span id="page-35-0"></span>Map

- A map is a mapping from one set of values to another.
- The types of the key (from) and value (to) can be anything (so long as the key-type has an ordering)

```
#include <map>
#include <string>
std::map<std::string, int> age;
age['Fred"] = 5;aqe['Simon'] = 10;std::cout << age["Fred"] << std::endl; // outputs 5
std::map<std::string, int>::const_iterator tom =
   age.find("Tom");
// Now tom == age.end()
tom = age.find("Simon");std::cout << tom−>second << std::endl; // Outputs 10
```
- This works because there is an ordering on std::string
- The elements of a std::map are ordered by their key.
- This only usually matters when using ite[rat](#page-34-0)[or](#page-36-0)[s](#page-34-0) [of](#page-35-0)[m](#page-33-0)[a](#page-34-0)[p](#page-39-0)[s](#page--1-0)[.](#page-33-0)

Philip Blakely (LSC) **C++ [Introduction](#page--1-0)** 321 / 385

<span id="page-36-0"></span>A map can be initialized using an initializer list: std::map<int,double> b{  $\{1, M_PI\}$ ,  $\{2, M_E\}$ ,  $\{6, 9.80665\}$  };

[Map](#page-34-0)

which is using uniform initialization for individual  $std::pair$  elements, and an initializer list overall.

4 0 8

. . . . . **.** 

## Map ctd

Note that element access for a map is not a constant member fn:

[Map](#page-34-0)

```
std:: map<std:: string, int> myMap;
int a = myMap['Fred"];
```
will result in a being undefined, and myMap has a new element Fred

- In general, the element is created using the default constructor, but for an int this does not do anything.
- If you wish to test whether a particular value is in the map, use: if(  $myMap.find("Fred")$  !=  $myMap.end()$  )

or

```
if(myMap.count('Fred") == 1)
```
• If you have a const std::map<> then you are prevented from using [] access on it by const-ness.

 $\mathbb{R}^n \times \mathbb{R}^n \xrightarrow{\sim} \mathbb{R}^n \times \mathbb{R}^n \xrightarrow{\sim} \mathbb{R}^n \xrightarrow{\sim} \mathbb{R}^n$ 

- An std::unordered map uses a hash function to map a Key type to a size t value.
- Items with identical hashes are placed into a single bucket (although different keys are still kept distinct).

[Map](#page-34-0)

- This results in (average) constant time complexity for search, removal, and insertion of items.
- $\bullet$  (as compared to a std::map having logarithmic complexity for these).
- <span id="page-39-0"></span>• Other container types in C++ are:
	- deque: Double-ended queue: Allows efficient push front and push back, and efficient subscripting

[Map](#page-34-0)

- set: Set of values (similar to map where the value type is irrelevant)
- multimap: Multi-valued map, i.e. mapping from a single key to a set of values